http://tinyurl.com/ift3355

#### **IFT 3355: INFOGRAPHIE PIPELINE DE RENDU**

Livre de référence: GI.1, S8

Mikhail Bessmeltsev

# **QU'EST-CE QUE LE RENDU?**

Création des images à partir d'une scène 3D

# **QU'EST-CE QUE LE RENDU?**

Création des images à partir d'une scène 3D

Voyons comment?

# **SCÈNE**

- Système de coordonnées
- Modèles 3D
- Leurs matériaux
- Lumières
- Caméra

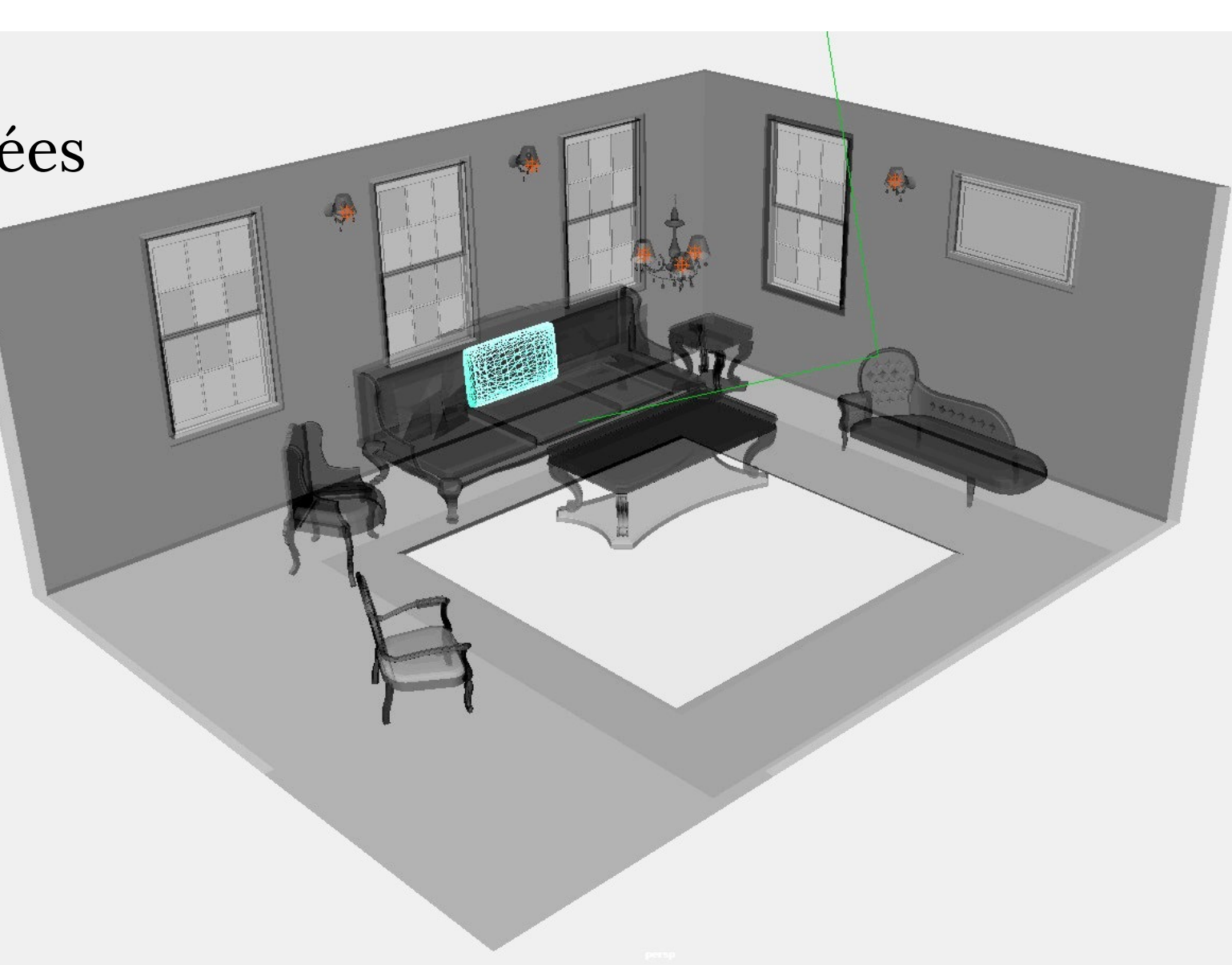

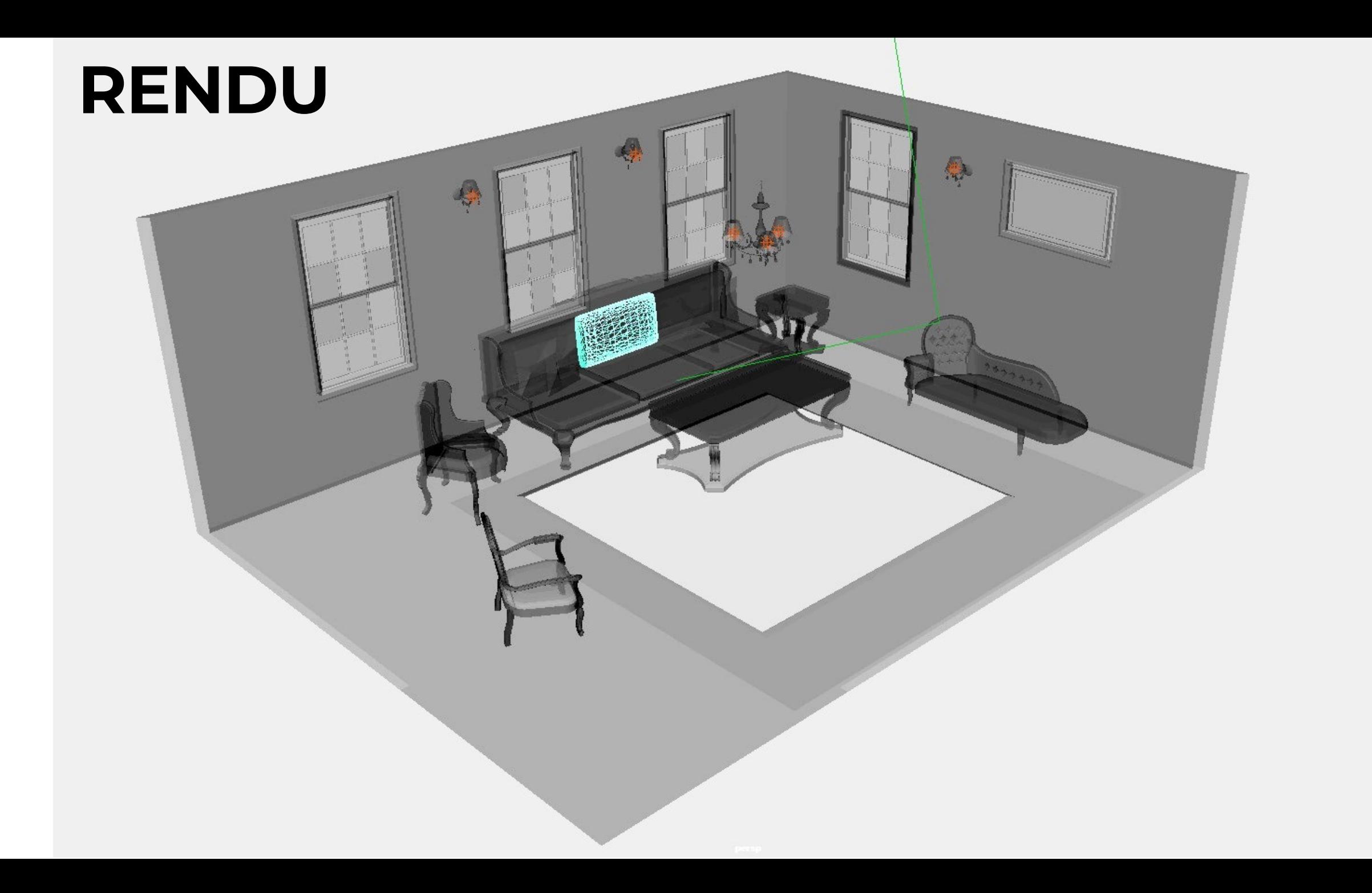

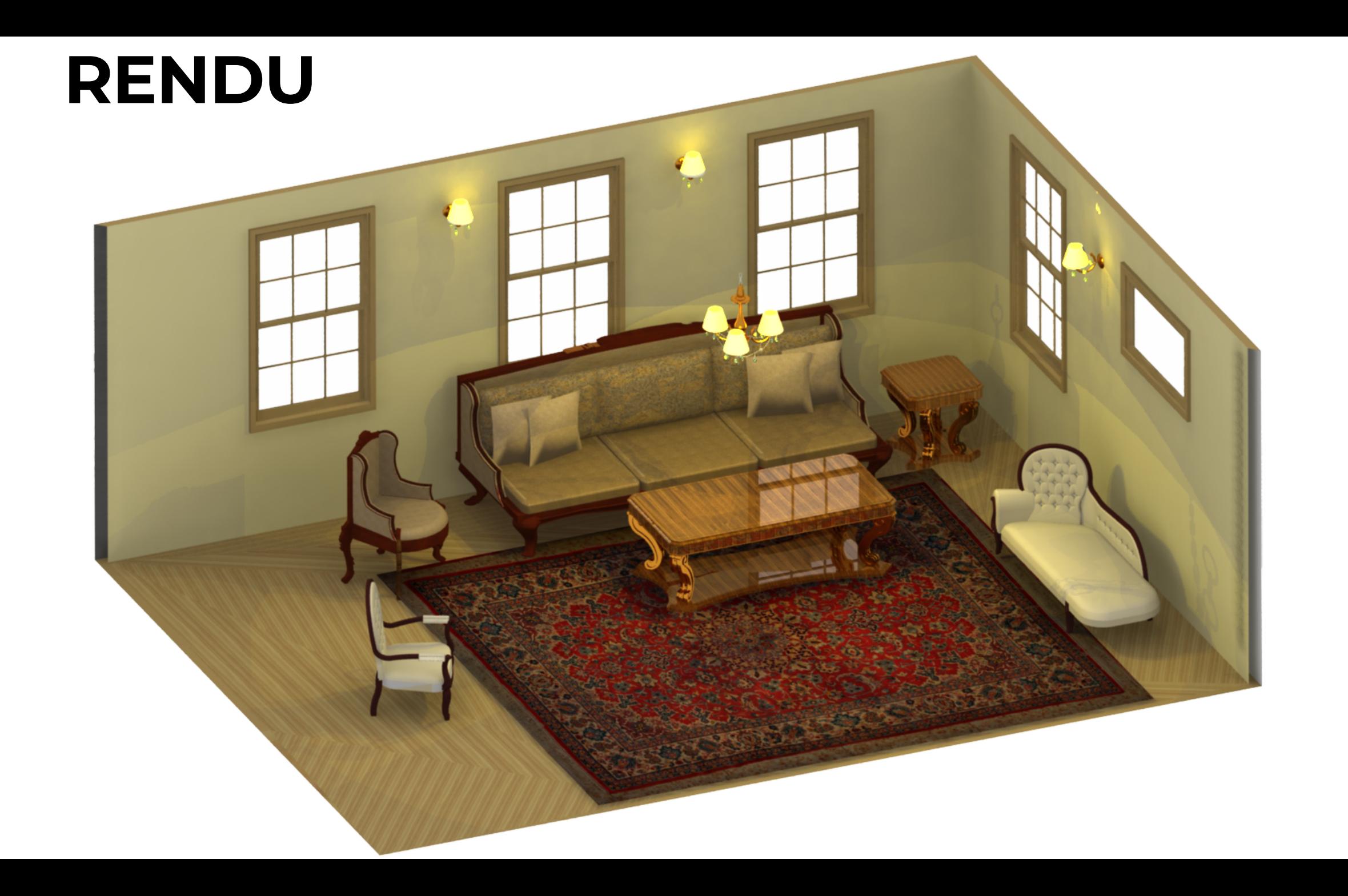

## **FRAME BUFFER**

- Une partie de mémoire sur le GPU
- Ce qu'on voit sur l'écran
- 

• Destination du rendu<br>Création des images à partir d'une scène 3D

## **ÉCRAN**

- Affiche ce qui est dans le frame buffer
- Terminologie:

Pixel: un élément de base de l'appareil Définition: nombre de pixels selon l'horizontale et selon la verticale

Mesuré en

- Valeur absolue (1K x 1K)
- Valeur de densité (300 points par pouce) [résolution spatiale]

Sc ène Système de coordonnées Modèles 3D Leurs matériaux Lumières Caméra

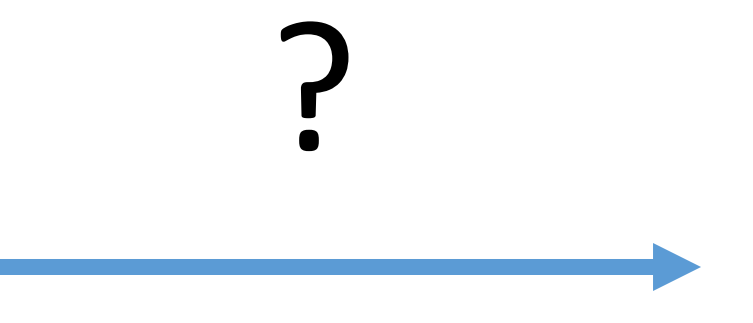

#### Frame buffer

#### L'image finale

## **OBJET UNIQUE**

• Comment décrire une morceau de géométrie?

## **MAILLAGE DE TRIANGLES**

*triangle mesh*

- Triangle = 3 sommets
- Maillage = {sommets, triangles}
- Exemple

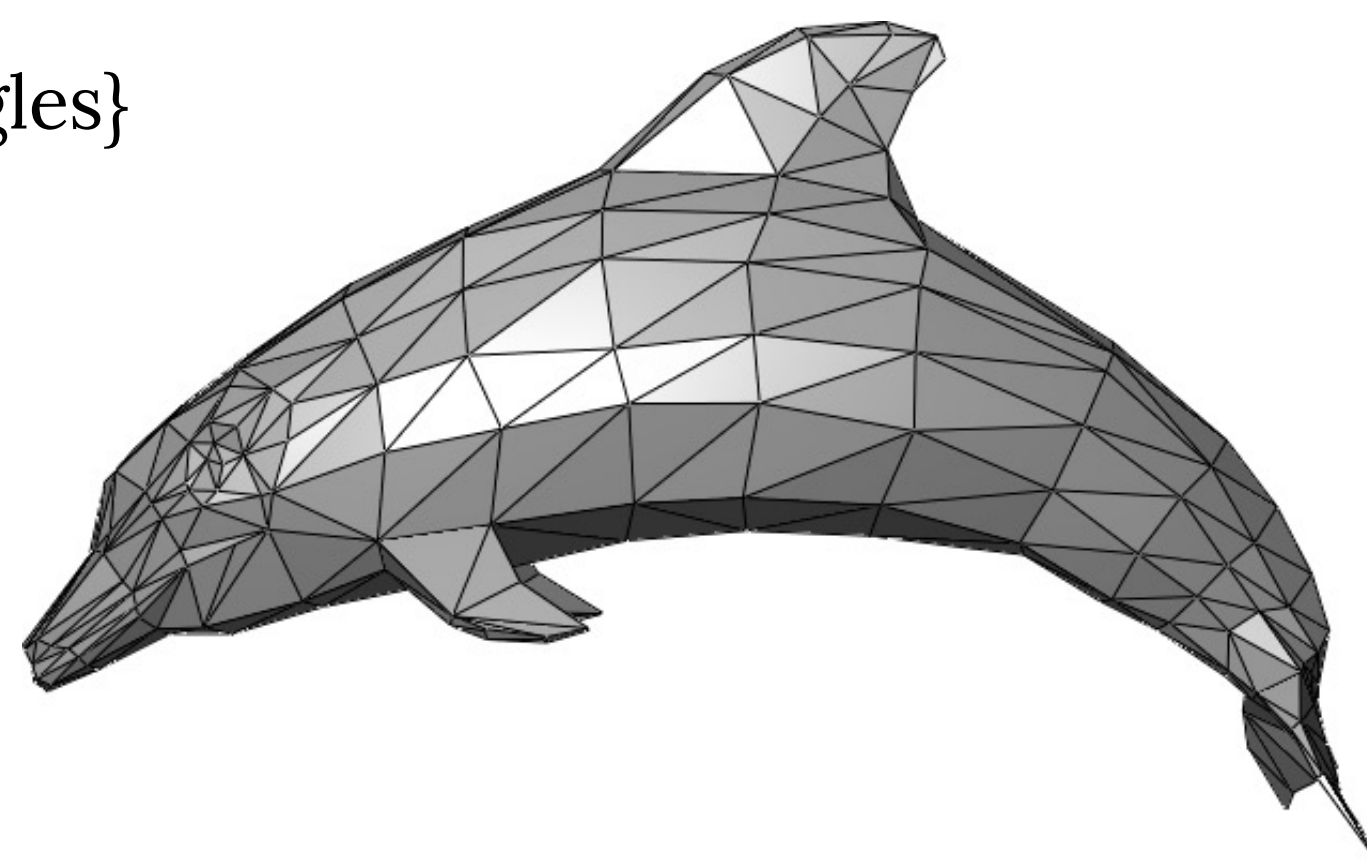

# **SCÈNE**

• Comment décrire une scène?

# **SCÈNE**

- Comment décrire une scène?
- Transformations locales

Sc ène Système de coordonnées Modèles 3D Leurs matériaux Lumières Caméra

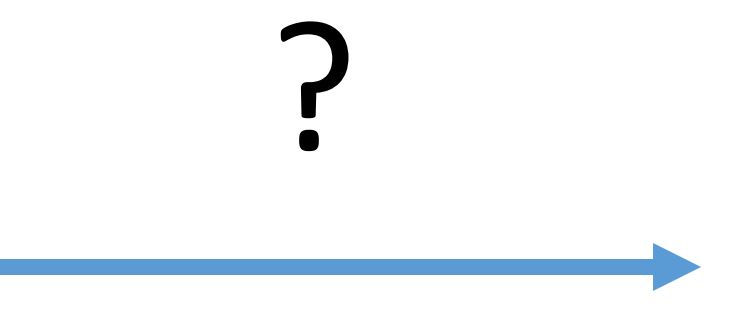

#### Frame buffer

#### L'image finale

#### **ESQUISSE D'UN PIPELINE DE RENDU**

#### Scène

- Système de coordonnées
- Modèles 3D
	- Les coordonnées des sommets
	- Les transformations locales
	- Couleurs, matériaux
- Lumières
- Caméra

### **ESQUISSE D'UN PIPELINE DE RENDU**

#### Scène

- Système de coordonnées
- Modèles 3D
	- Les coordonnées des sommets Les normales
	- Les transformations locales
	- Couleurs, matériaux
- Lumières
- Caméra

#### Vue de la caméra

- Coordonnées 2D des objets
- Profondeur des formes
- Image • Pixels des objets
- Leurs couleurs
- Visibilité

# **OPENGL/WEBGL**

- Open Graphics Library
- L'une des bibliothèques les plus populaires pour le rendu 2D/3D
- L'interface de programmation qui communique avec le matériel graphique
- API pour plusieurs langages de programmation

## **OPENGL PIPELINE DE RENDU**

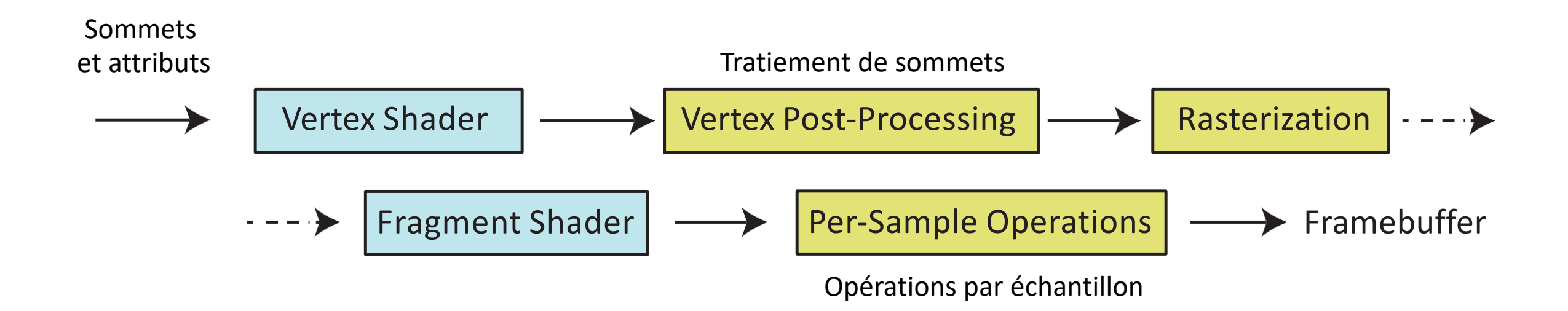

## **OPENGL PIPELINE DE RENDU**

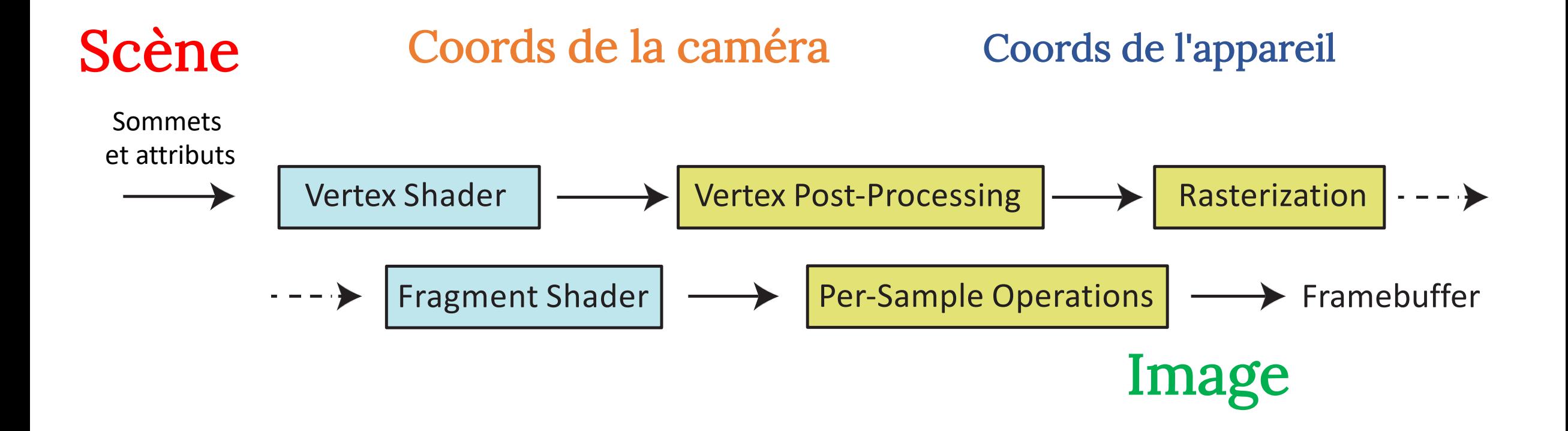

### **VERTEX SHADER**

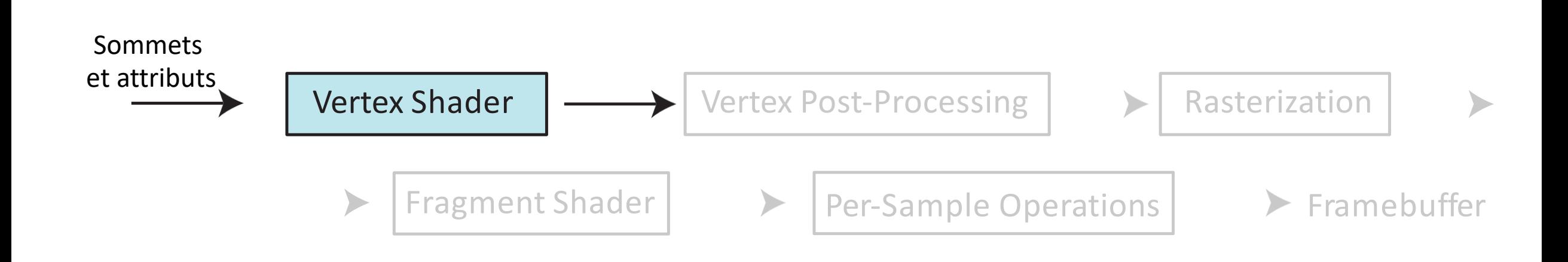

## **VERTEX SHADER**

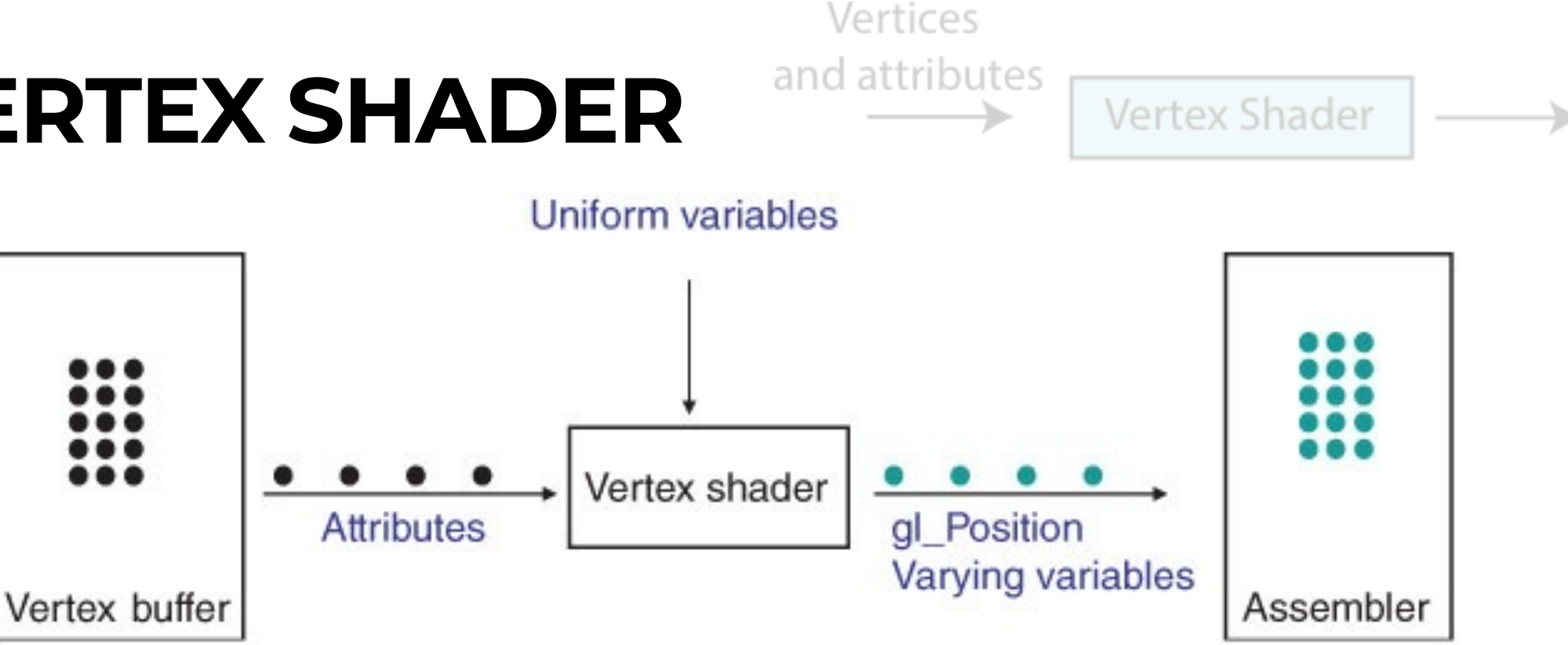

- Les sommets sont stockés dans le vertex buffer
- Chaque sommet est traité par vertex shader
- En sortie: positions 2D
- Peut calculer les attributs par sommet (normale, profondeurs, couleurs, etc.)

### **RASTERIZATION**

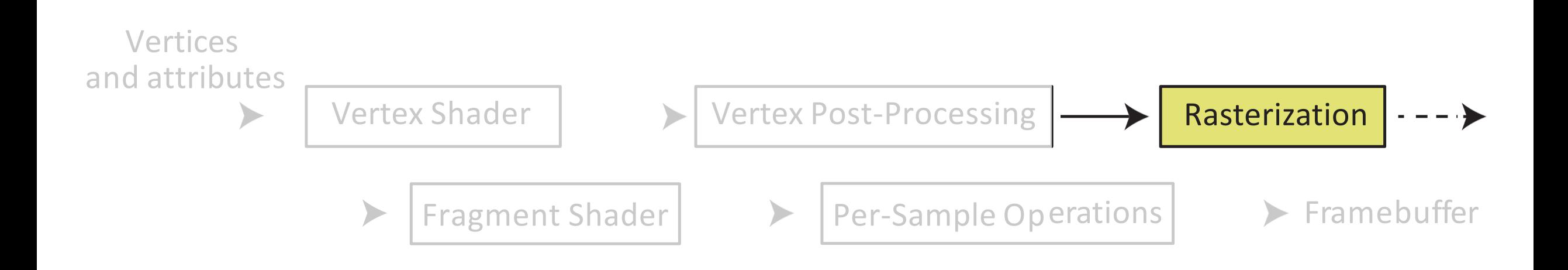

## **RASTERIZATION**

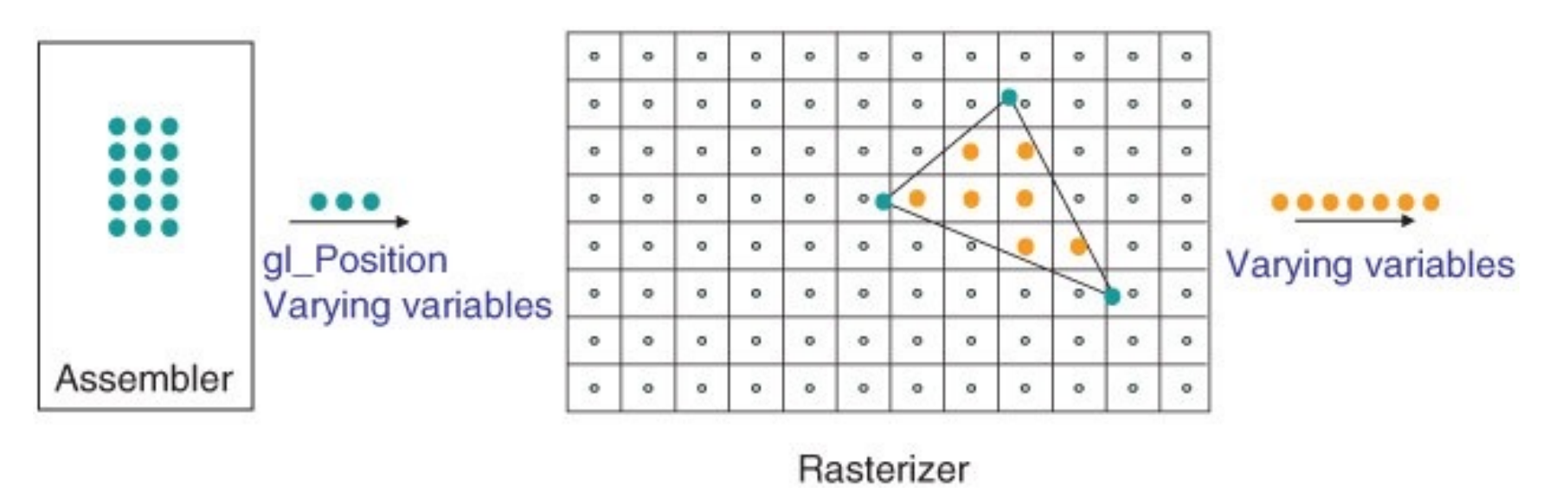

- Place trois sommets 2D sur l'écran virtuel
- Remplit l'espace entre eux
- Interpole de l'information par sommet pour obtenir l'information par fragment

### **FRAGMENT SHADER**

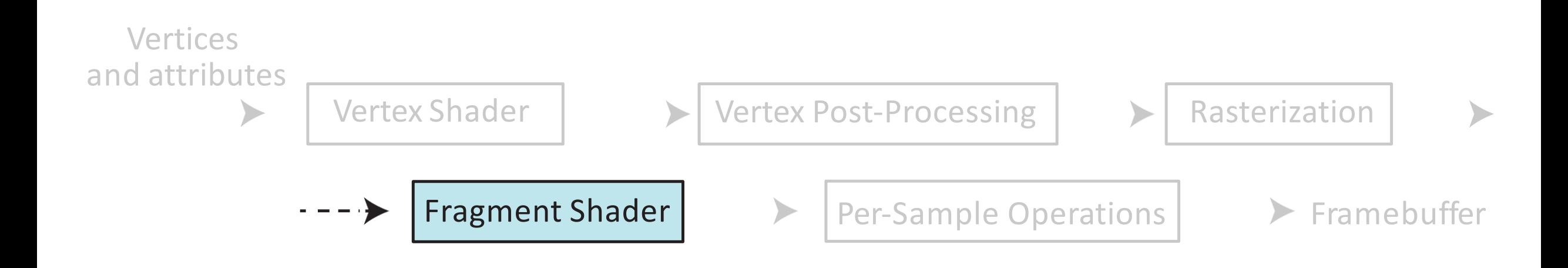

## **FRAGMENT SHADER**

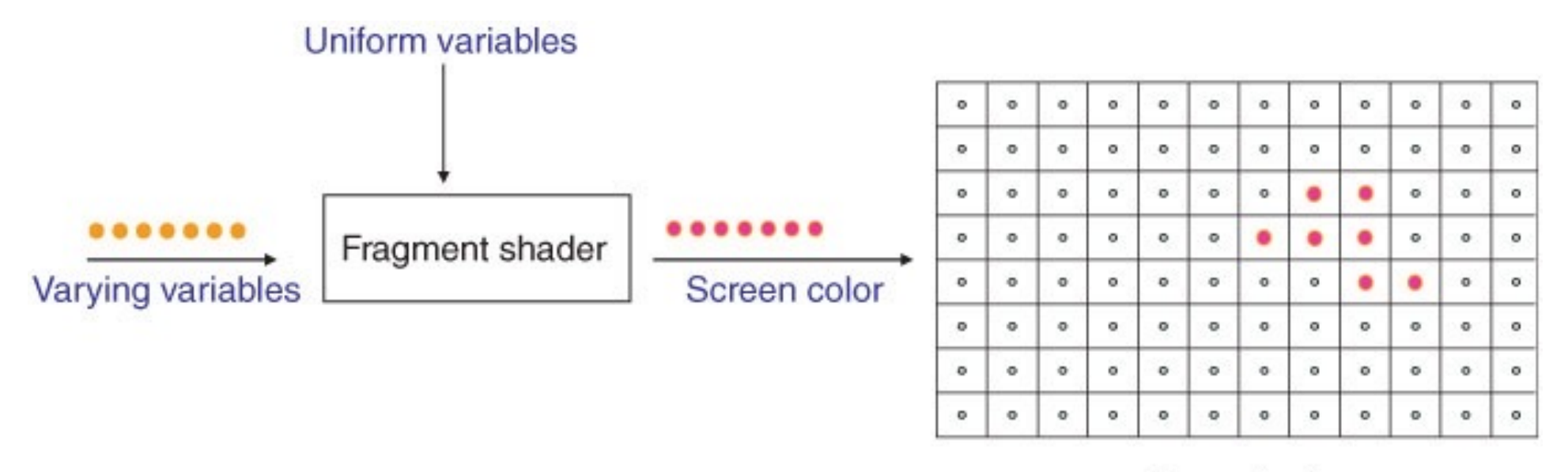

Frame buffer

- Chaque fragment passe à travers le fragment shader
- Ici, il calcule la couleur

## **FRAGMENT SHADER**

• Il peut simuler différents matériaux et lumières

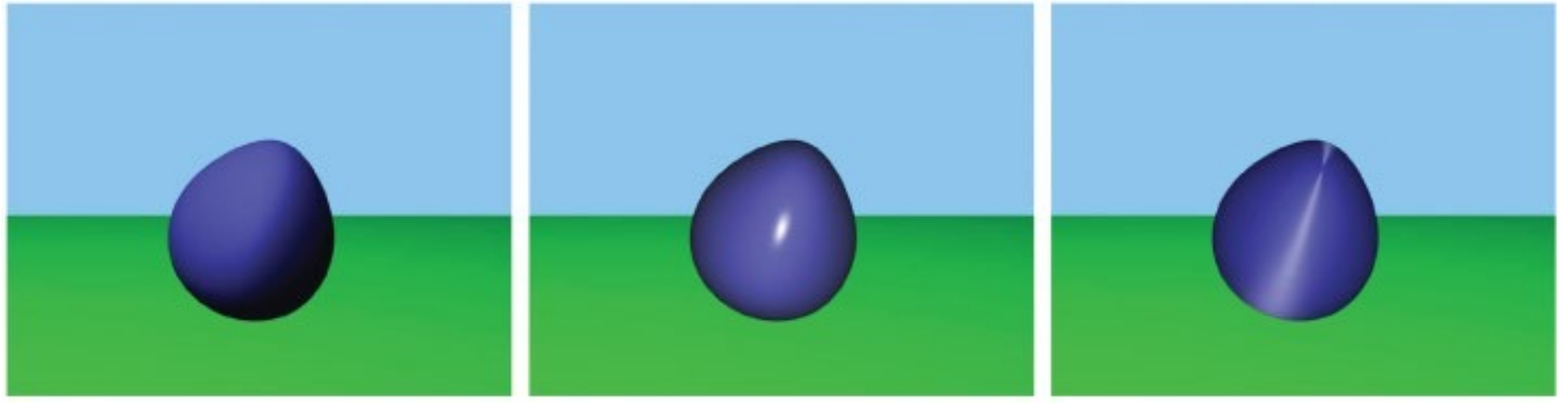

diffus diffus et spéculaire spéculaire spéculaire anisotrope

# **PIPELINE: PLUS DE DÉTAILS**

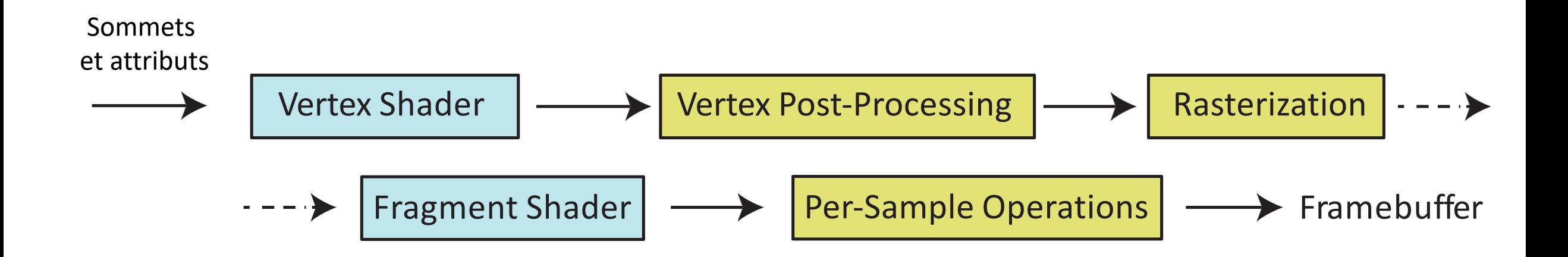

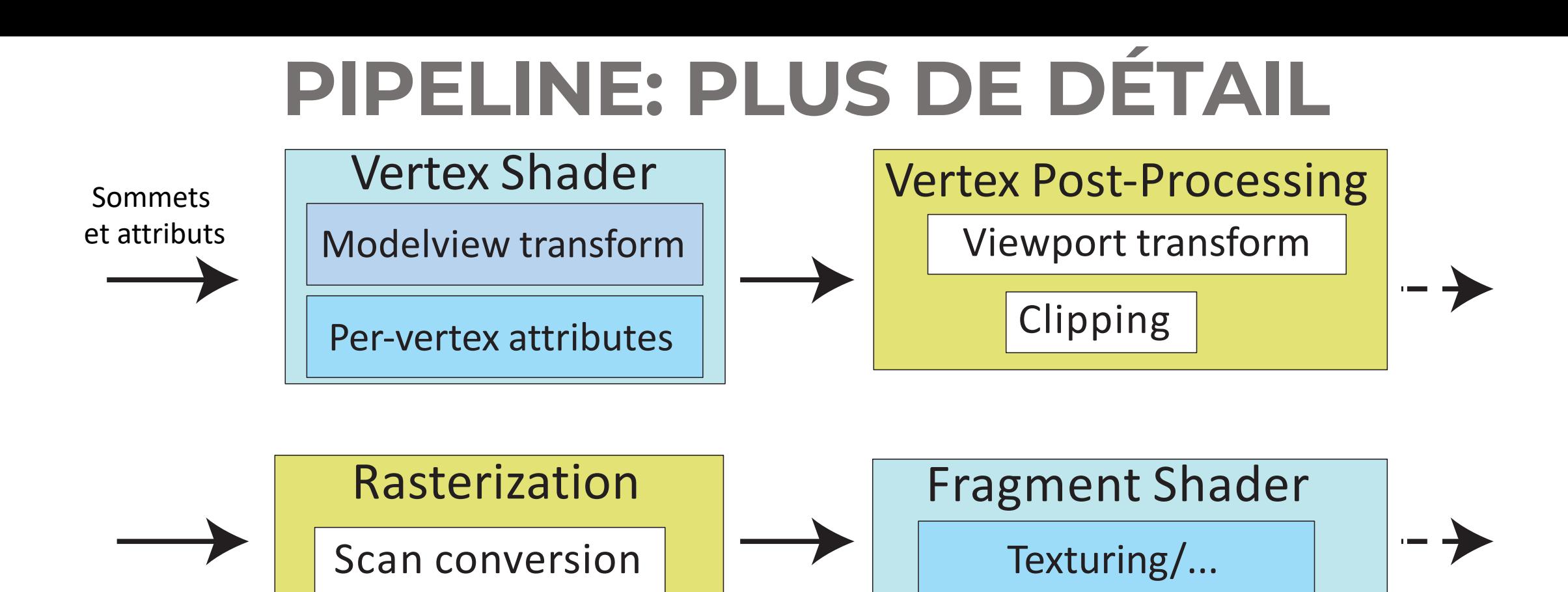

Lighting/shading

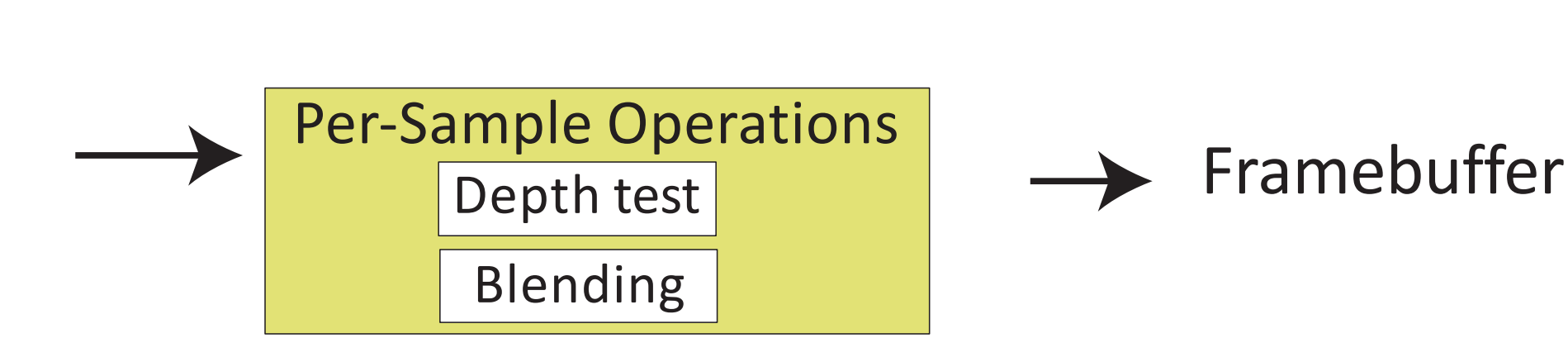

Interpolation